# УСТРОЙСТВО ТЕСТИРОВАНИЯ POST CARD Анохин А.А. – учащийся, Андрухов В.Д. – преподаватель спецдисциплин КГБОУ НПО «Профессиональный лицей №12» (г. Барнаул)

Внезапно возникшая неисправность вашего персонального компьютера способна внести в размеренный и запланированный ритм жизни отрицательные эмоции, вызвать потерю важных данных, нарушить перспективные переговоры и даже аппетит. Да мало ли чего может случиться с пользователем, когда ваш друг— компьютер начнет бастовать, да еще таким образом (а именно так часто и бывает), что причину его паясничания вам понять будет трудно. Нетрудно вообразить, если вы готовите дипломную работу, ответственный проект или, скажем, пишете книгу. Не позавидуешь…

Что делать, надо срочно что-то предпринять. И, первым делом, по опыту или по советам друзей, начинаете менять в своем «компе» все, что стоит в панельках или слотах— от ОЗУ и батарейки СMOS до кулера вместе с процессором.

Именно так для неискушенного читателя, радиолюбителя, специалиста выглядел ремонт компьютера до последнего времени— как «лихорадочная перестановка» памяти ОЗУ, процессора, карт расширения, блока питания, и в довершение всего— материнской платы. И если в крупных фирмах имеется большой запас исправных комплектующих, то для мелких фирм и частных пользователей ремонт ПК путем установки заведомо исправных компонентов превращается в сложную проблему.

Тратятся время и нервы, деньги на покупку новых комплектующих и на оплату услуг более «продвинутых» специалистов «по железу». Однако, этот «слепой метод тыка» теперь заменяет устройство POST Card PCI для тестирования ПК. Предлагаемая для сборки POST Card для шины PCI— это плата расширения, вставляемая (при выключенном питании) в любой свободный PCI слот (33 МГц) и имеющая два семи сегментных индикатора для отображения POST кодов.

Главным достоинством POST Card является то, что она не требует для своей работы монитор. Тестирование компьютера при помощи POST Card возможно на ранних этапах процедуры POST, когда еще не доступна звуковая диагностика, да и на стадии звуковой диагностики POST коды значительно удобнее для восприятия, чем подсчет длительности и числа гудков компьютера.

Это простое, надежное устройство найдет широкое применение в любых электронных системах, работающих на основе компьютеров типа IBM PC (или совместимых с ними). Устройство для ремонта и тестирования компьютеров (далее— ПК) POST Card PCI применяется для диагностики неисправностей при ремонте и модернизации компьютеров, а также периферийных систем.

### ОРГАНИЗАЦИЯ ИНТЕРФЕЙСА ПЕРЕДАЧИ ДАННЫХ ВЛАГОМЕРА СЫПУЧИХ МАТЕРИАЛОВ

Дуда А.В. Крохин А.С. – студенты, Афонин В.С. – к.т.н., доцент ФГБОУ ВПО «Алтайский государственный технический университет им. И.И.

Ползунова»

Одной из актуальных задач на сегодняшний день является измерение влажности сыпучих материалов. Известно, что влажность сыпучего вещества напрямую влияет на его технологические свойства. Повышенная влажность может негативно сказаться на качестве выпускаемой продукции.

Производить контроль влажности позволяют приборы экспресс-анализа – влагомеры. Влагомеры различат по методу измерения, который они реализуют. На сегодняшний день широкое распространение нашли приборы, использующие СВЧ и емкостный метод, последний в свою очередь привлекает внимание простотой реализации и относительно не большой стоимостью. Известно, что результат измерения емкостных влагомеров зависит от влияния активной составляющей проводимости, что значительно снижает точность при

измерении материалов, не впитывающих влагу. Ранее авторами было предложено техническое решение позволяющее учитывать активные потери в результате измерения[1].

Данный прибор позволяет производить контроль влажности как стационарно, так и в потоке вещества и выводить информацию о средней влажности на ЖК-дисплей. На сегодняшний день промышленные предприятия, стремятся максимально оптимизировать технологические процессы, соединяя управляющие и измерительные устройства в единую систему. В связи с этим представленный прибор был оснащен интерфейсом связи на базе стандарта RS-485[2]. Данный стандарт регламентирует электрические параметры среды передачи данных. Основными преимуществами стандарта являются: значительная длина среды передачи данных, высокая надежность и безопасность. В качестве сетевого протокола передачи был выбран протокол Modbus[3]. Открытая документация протокола и его массовое применение в различных устройствах позволит интегрировать прибор в уже существующие системы. Функциональная схема влагомера с интерфейсом связи выглядит следующим образом:

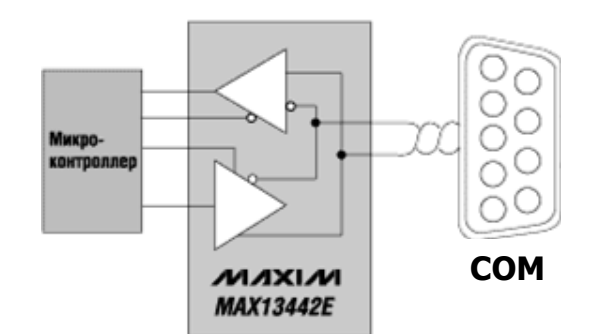

Рисунок 1 -Функциональная схема интерфейса

Из представленной схемы видно, что микроконтроллер влагомера, передает данные через универсальный асинхронный приёмопередатчик преобразователю интерфейса (MAX13442E) . Затем, преобразованная информация поступает на сопрягаемое устройство. Важно отметить, что подключаемое устройство должно обладать соответствующим программным обеспечением.

Таким образом, реализованный интерфейс передачи данных позволит интегрировать влагомер в имеющиеся информационно измерительные системы и передавать информацию о влажности от влагомера к персональному компьютеру, где данные будут подвержены обработке и представлению в требуемом виде.

Список литературы:

1. Дуда А.В. Разработка устройства прибора для контроля влажности сыпучих материалов с использованием разделения информативного сигнала на активную и реактивную составляющие / А.В. Дуда, В.С. Афонин, М.Н. Сейдуров // Ползуновский альманах. – 2010. – № 2. – С. 127-129.

2. Интерфейс RS-485: описание, подключение [Электронные ресурс]: Компания НовоСофт, – Режим доступа: [http://www.novosoft.by.](http://joomla-support.ru/) – Загл. с экрана.

3. Протокол Modbus [Электронные ресурс]: Компания ЗАО "НПФ "Агрострой", – Режим доступа: http://www.agrostroy.ru – Загл. с экрана.

# ОТЛИЧИТЕЛЬНЫЕ ПРИЗНАКИ ВСХОЖЕСТИ СЕМЯН ПШЕНИЦЫ Мерченко Н.Н. - аспирант, Пронин С.П. – д.т.н., профессор, Зрюмова А.Г. – к.т.н., доцент ФГБОУ ВПО «Алтайский государственный технический университет им. И.И. Ползунова»

*Аннотация.* Предложен метод и средство контроля всхожести семян пшеницы по изменению потенциала действия, который позволяет значительно сократить время проведения эксперимента без использования дорогостоящих материалов и опасных химических реагентов.

Главными показателем посевных качеств семян является всхожесть. Под всхожестью семян понимают количество нормально проросших семян в пробе, взятой для анализа, выраженное в процентах. Всхожесть семян определяют проращиванием их при оптимальных условиях, установленных стандартом. Семена, не удовлетворяющие по всхожести требованиям стандарта, запрещено использовать на посев, так как при использовании семян с низкой всхожестью снижается урожай.

На сегодняшний день существуют несколько десятков методов определения всхожести семян пшеницы. Одни методы являются прямыми и основываются на ответных реакциях на дополнительные нагрузки при проращивании семян, например, в среде из кирпичной или малахитовой крошки, крупного или обычного песка, другие - косвенные. Они основываются на показателях биохимических реакций, например, электропроводности вытяжек семян, интенсивности дыхания. Говоря об этих методах определения качества семян, следует сказать, что это малопроизводительные, трудоемкие методы. Главными недостатками большинства методов являются недостаточная воспроизводимость данных, отсутствие возможности унификации, поэтому они ограниченно пригодны для использования в семенном контроле при проведении массовых анализов.

Для решения данных проблем разработана экспериментальная установка, позволяющая с минимальными временными и материальными затратами проводить экспресс–анализ посевных качеств семян.

Экспериментальная установка для анализа всхожести семян пшеницы представляет собой внешний герметичный короб, позволяющий поддерживать определенные условия для проведения эксперимента, а также измерительный блок.

Условия для проведения эксперимента задаются с помощью универсального логического модуля «ОВЕН 2ТРМ1». В качестве датчиков температуры к модулю подключены 2 термопары. В качестве нагревательного элемента используется остеклованный резистор С5-36 Вт, который управляется через твердотельное реле, включаемое при подаче управляющего сигнала от ОВЕН 2ТРМ1.

Для конвекции воздуха внутри экспериментальной установки используются вентиляторы. Благодаря тому, что вентиляторы расположены по 2 сторонам установки, создается равномерная циркуляция воздуха. В качестве источников освещения были встроены в установку две светодиодные матрицы.

В основе работы экспериментальной установки лежит метод контроля всхожести семян пшеницы по изменению потенциала действия зерна пшеницы.

Изменение потенциала действия происходит за счет внутренних биологических свойств зерна, что дает полную информацию о его качестве. Потенциал действия представляет собой изменение мембранного потенциала, возникающее при возбуждении клеток. Для генерации мембранного потенциала достаточно непродолжительного неразрушающего раздражения. Между внутренней и наружной поверхностями мембраны имеется разность потенциалов, обусловленная различным ионным составом внутриклеточной и внеклеточной сред.

При раздражении клетки изменяется проницаемость клеточных мембран. За счет нарушения равновесия в распределении зарядов возникает пик мембранного потенциала, который в виде электрического импульса распространяется вдоль поверхности клеток.

Разработанный метод определения всхожести семян пшеницы включает в себя три этапа: подготовка семян пшеницы к проведению исследований, измерение потенциала действия, обработка полученных данных.

Подготовка семян пшеницы к проведению исследований представляет собой их замачивание в дистиллированной воде. Для этого зерна размещаются на поролоновой матрице, расстояние между зернами должно составлять не менее 15 мм. Матрица помещается в специальные формы. В течение 12 часов семена зерен пшеницы находятся в 100% влажности. Экспериментальная установка выполнена абсолютно герметичной.

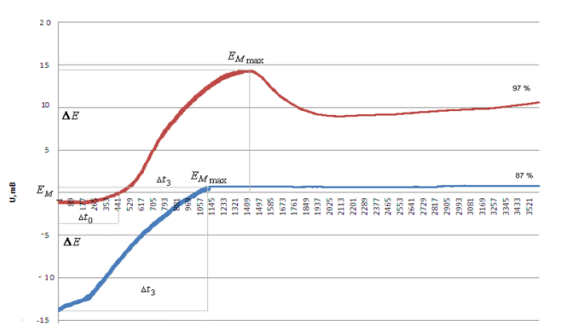

Рисунок 1 - Усредненное изменение потенциала действия зерен пшеницы с всхожестью 97% и 87 % за время 10 сек, 300 отсчетов соответствуют 1 сек

В результате, основные отличительные признаки всхожести семян пшеницы – это начальное измеренное значение потенциала действия и максимальное значение потенциала действия у зерен с высокой всхожестью начальное значение потенциала может достигать не ниже -5мВ. В данном случае, у зерен пшеницы с всхожестью 97% – -1 мВ, с всхожестью 87% начальное измеренное значение потенциала действия равно -14 мВ.

Максимальное значение потенциала действия, полученное за время измерения, для зерен пшеницы с высокой всхожестью составляет 14 мВ. Зерна пшеницы с низкой всхожестью имели максимальное значение потенциала действия равное 1 мВ.

Семена со всхожестью 87% считаются некондиционными - в исследуемых партиях присутствуют зерна, у которых нарушен или отсутствует механизм саморегуляции мембранного ионного баланса.

В процессе эксперимента было установлено, что изменение температуры в течение 12 часов проращивания семян пшеницы зависит от их всхожести.

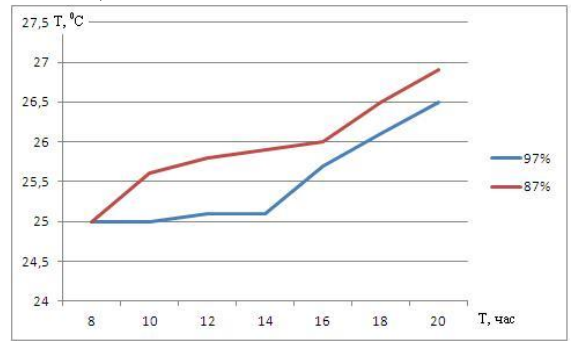

Рисунок 2 – Изменение температуры в процессе эксперимента

Вывод:

Полученные результаты в процессе наблюдение за изменением температуры при проращивании семян пшеницы могут быть дополнительно использованы как один из отличительных признаков всхожести.

#### Литература.

1. Матлаев А.Г., Пронин С.П. Зависимость изменения потенциала действия зерна пшеницы от всхожести // Ползуновский Альманах. – 2009, - №2. – с.138 –139.

2. Оприотов В.А., Пятыгин С.С. Биоэлектрогенез у высших растений. – М.: Наука, 1991.  $-215c$ .

3.Пронин С.П., Зрюмова А.Г., Мерченко Н.Н. Исследование изменения потенциала действия семян пшеницы в зависимости от их всхожести при заданной температуре// Ползуновский Альманах. – 2011, - №1. – с.170 –172

4. ГОСТ 12038–84. Семена сельскохозяйственных культур. Методы определения всхожести. – М.: Изд-во стандартов, 1986.

КАФЕДРА ИНФОРМАЦИОННЫХ ТЕХНОЛОГИЙ И ЕЁ НАУЧНЫЙ ПОРТАЛ Пинус А.А. - студент, Пронин С.П. – д.т.н., профессор ФГБОУ ВПО «Алтайский государственный технический университет им. И.И. Ползунова»

Основной научной деятельность кафедры информационных технологий является разработка измерительных информационных технологий. Кафедра осуществляет научную деятельность по нескольким направлениям:

– растровые сопряжения в оптических приборах контроля природной среды, веществ, материалов и изделий;

– интеллектуальные методы и средства контроля природной среды, веществ, материалов и изделий;

– высокочувствительные пьезорезонансные датчики в приборах контроля природной среды, веществ, материалов и изделий;

– исследования субкритических фазовых состояний движения механизмов, в частности, робототехнических комплексов и автоматических линий;

– методы и средства контроля всхожести семян пшеницы по изменению потенциала действия;

С целью рекламы своих научно-технических разработок принято решение о создании научного портала кафедры информационных технологий. Учебная деятельность кафедры уже отражена на сайте АлтГТУ. Научный портал должен располагать информацией, касающейся научных публикаций, разработок, авторефератов, а также иметь краткие характеристики о каждом сотруднике, аспиранте или выдающемся студенте кафедры.

Разработка портала началась с аналитического обзора порталов кафедр различных университетов и организаций. В данный обзор попали сайты (порталы) следующих кафедр: кафедры «Философии и методологии науки» Ростовского государственного университета, кафедры «Материалы микро-, опто-, наноэлектроники» Московской государственной академии тонкой химической технологии М. В. Ломоносова, кафедры «Системы телекоммуникаций» Российского университета дружбы народов, кафедры «Экспериментальной фиики» физико-математического факультета СПбГПУ и механикоматематического факультета МГУ имени М. В. Ломоносова. Анализ этих сайтов помогло определить сильные и слабые их стороны с целью увеличения конкурентоспособности создаваемого портала. Затем, используя ресурсы глобальной сети и возможности локального сервера, была осуществлена установка и настройка CMS Joomla с последующей настройкой под требования портала. Использование каркаса альтернативного сайта способствовало упрощению процесса его создания. Применяя разнообразные графические редакторы, определенный багаж знаний в JavaScript, CSS, HTML и PHP, был создан дизайн портала и интегрирован в каркас. Для улучшения работы портала была осуществлена оптимизация запросов к базе данных. Результат работы представлен на рисунке 1.

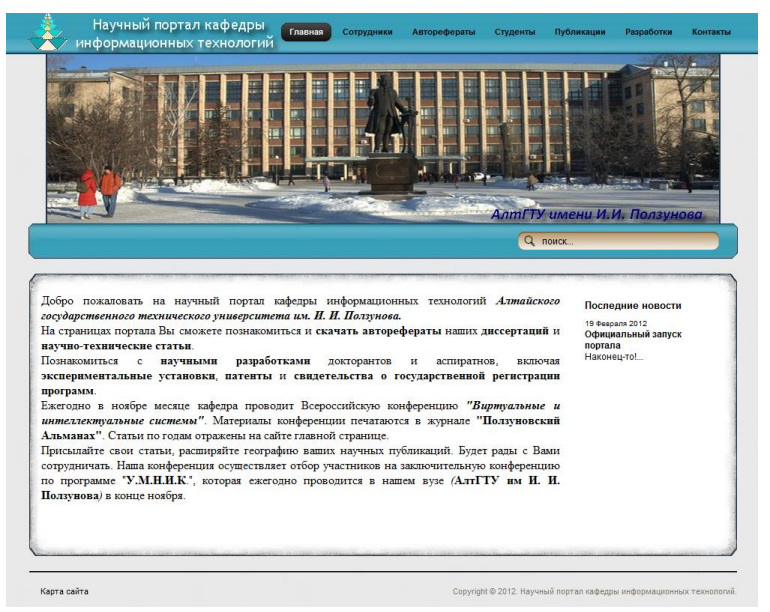

Рис.1 Шаблон научного портала кафедры информационных технологий

Добавление основного контента осуществлялось с помощью анкет, заполненных сотрудниками кафедры и студентами. Данные анкеты позволили отразить на портале должность и степень сотрудника (аспиранта, студента) направление его деятельности, а также список его научных публикаций и разработок (см. рис.2). Созданная модель системы навигации позволяет ознакомиться с каждой работой интересующего Вас сотрудника (аспиранта или студента) сразу и без лишних переходов по сайту. Дополнительное меню разделов "Публикации", "Разработки" и "Авторефераты" способствует удобному поиску интересующих материалов, а сертификаты (патенты) и внешний вид изделий способствуют лучшему восприятию информации (рисунок 3).

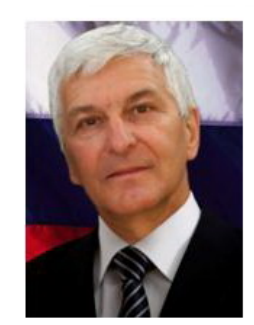

Пронин Сергей Петрович Доктор технических наук, профессор.

Заведующий кафедрой информационных технологий Алтайского государственного технического университета им. И.И. Ползунова.

В 1979 г окончил Ленинградский институт точной механики и оптики. Имеет свыше 200 научных работ в области моделирования физических процессов и технических систем.

Направление исследований: растровые сопряжения в оптико-электронных приборах контроля природной среды, веществ, материалов и изделий.

Рис.2 Личная страница сотрудника кафедры

#### Оптико-электронная измерительная система для определения комплексного коэффициента передачи пьезоэлементов

В статье предложен метод измерения комплексного коэффициента передачи пьезоэлементов. Метод реализуется воздействием на пьезоэлемент сложного гармонического сигнала, состоящего из суммы нескольких гармоник, с последующим вычислением комплексного коэффициента передачи пьезоэлемента. Выходной сигнал с пьезоэлемента регистрируется оптико-электронным преобразователем, оптическая часть которого выполнена по схеме триангуляции.

A method to measure piezoelectric cell's complex gain coefficient is suggested in this article. The method is implemented by a complex harmonious signal effecting piezoelectric cell. The signal consists of a sum of several harmonics with the subsequent calculation of piezoelectric cell complex gain coefficient. The piezoelectric cell output signal is traced by optoelectronic transducer operating by triangulation scheme.

### Рис.3 Научная публикация

Каждая научная публикация и автореферат, а также некоторые научные разработки имеют альтернативные варианты в формате pdf. В настоящее время научный портал кафедры информационных технологий размещен в глобальной сети по следующему адресу: kafedraiit.ru.

Его функционирование осуществляется за счет хостинга Jino.ru, который одновременно является почтовым сервером для портала, так как он обладает собственным почтовым адресом следующего вида: link@kafedraiit.ru. С помощью компонента Akeeba осуществляется частое резервное копирование портала на случай непредвиденных ситуаций. Модуль Latest News Enhanced способствует выводу актуальных новостей на главную страницу.

Сторонние компоненты (модули), такие как xmap, joomsef осуществляют корректную поисковую оптимизацию в совместной работе с биржей Sapa. Данная оптимизация способствует повышению конкурентоспособности в "битве выдачи" поисковых систем. Создание поддомена (en.kafedraiit.ru) позволяет рекламировать разработки кафедры за рубежом, что способствует развитию деятельности кафедры.

#### **Вывод:**

Научный портал кафедры информационных технологий является хорошим и, что не менее важно, правильным рекламных ходом. Качественная и полезная информация, приятный глазу дизайн, личный E-mail и систематизированная поисковая оптимизация превращают его в мощную и независимую, а главное, полезную систему, способную к долгому и плодотворному существованию.

#### Список литературы:

1. Прохоренок Н. А. HTML, JavaScript, PHP и MySQL. Джентельменский набор Webмастера,  $-3$ -е изд. – СПб.: БХВ-Петербург, 2011. – 912 с. 2. Сендерхольм Д., Маркотт И. CSS ручной работы. Библиотека специалиста. – СПб.: Питер, 2011. – 240 с. 3. Макфарланд Д. JavaScript : Подробное руководство: пер. с англ. – М.: Эксмо, 2011. – 608 с. 4. Создание, размещение и продвижение сайта [Электронные ресурс]: Форум поддержки CMS Joomla, – Режим доступа: [http://joomla-support.ru/.](http://joomla-support.ru/) – Загл. с экрана.

## ОПТИЧЕСКАЯ СИСТЕМА КОНТРОЛЯ КАЧЕСТВА ВОДЫ Пронин С.П. – д.т.н., профессор, Зрюмова А.Г. – к.т.н., доцент, Зырянов А.А, Шереметьев М.В. – студенты ФГБОУ ВПО «Алтайский государственный технический университет им. И.И. Ползунова»

Вода - важнейшая составляющая среды нашего обитания. После воздуха, вода второй по значению компонент, необходимый для человеческой жизни. Насколько важна вода свидетельствует тот факт, что ее содержание в различных органах составляет 70 – 90%. При таком большом значении воды для человека, вода должна быть соответствующего качества, если же вода содержит какие-либо вредные вещества, то они будут неизбежно распространены по всему организму [1].

Одним из вариантов решения проблемы контроля качества воды может служить метод, основанный на замораживании воды. В природе лёд представлен, главным образом, одной кристаллической разновидностью, кристаллизующейся в гексагональной решётке. Такой тип структуры характерен для льда, снега и талой воды. Японский исследователь Масару Эмото (Masaru Emoto) нашел способ показать, как изменяется вода. Он сфотографировал ее замороженные кристаллы с помощью мощного электронного микроскопа с вмонтированным в него фотоаппаратом. Для получения фотографий микрокристаллов капельки воды помещали в 100 чашек Петри и резко охлаждали в морозильнике в течение 2 часов. Затем они помещались в специальный прибор, который состоит из холодильной камеры и микроскопа с подключенным к нему фотоаппаратом. При температуре –5° С в темном поле микроскопа под увеличением 200—500 крат рассматривались образцы и делались снимки наиболее характерных кристаллов [2].

На кафедре ИТ провели ряд визуальных наблюдений, которые показали перспективность применения метода Масару Эмото к контролю качества воды и водных растворов.

После обработки видеозаписей можно сравнить процессы замерзания воды эталонного качества с исследуемыми образцами. На рисунке 1 представлена структурная схема экспериментальной установки.

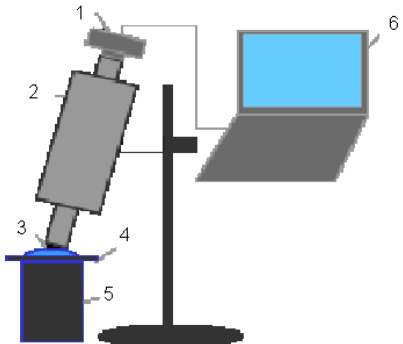

Условные обозначения:

- 1 видеокамера;
- 2 микроскоп;
- 3 капля воды;
- 4 элемент Пельтье;
- 5 охлаждающая система;
- 6 персональный компьютер

Рисунок 1 - Схема экспериментальной установки

Капля воды в течение нескольких секунд замораживается с помощью элемента Пельтье. Процесс замораживания фиксируется видеокамерой с помощью микроскопа и передается на

персональный компьютер. Например, получена структура замороженной капли обычной водопроводной воды и дистиллированной. Как можно отметить по характеру полученного изображения, наша водопроводная вода далека от структуры идеальной.

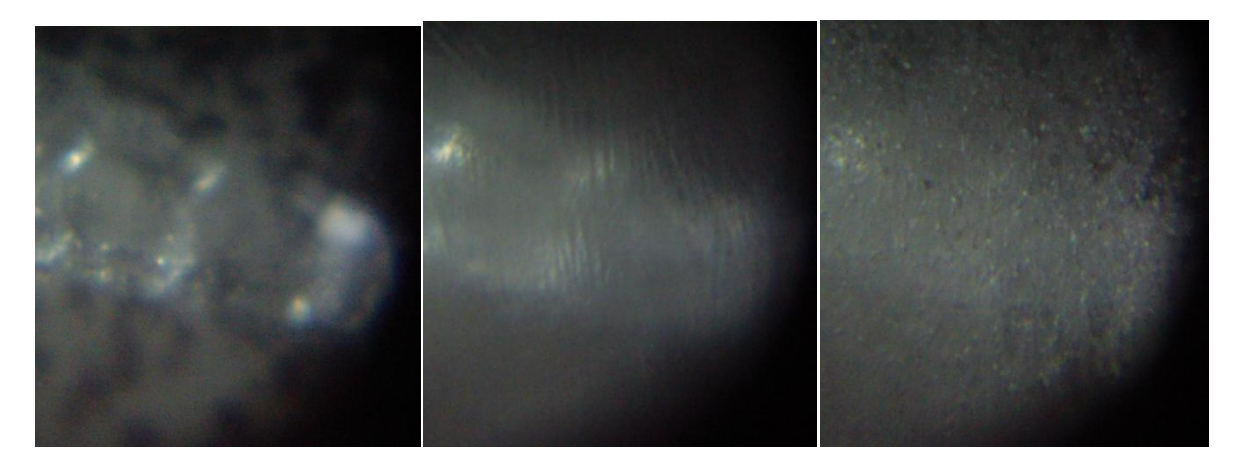

Рисунок 2 – Фотографии замороженной капли водопроводной воды

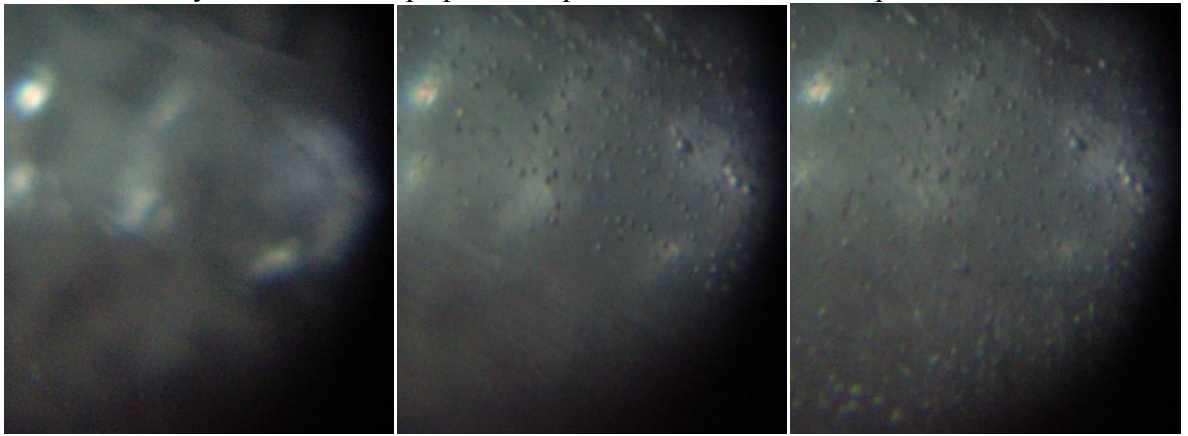

Рисунок 3 – Фотографии замороженной капли дистиллированной воды Список литературы:

1. Все о воде [Электронный ресурс]. – Режим доступа: http://alka-mine.at.ua/. – Загл. с экрана

2. О воде [Электронный ресурс]. – Режим доступа: http://www.o8ode.ru/. – Загл. с экрана.

## КОМБИНИРОВАННЫЙ ПРИБОР - ТЕСТЕР КОМПЬЮТЕРНОГО СЕТЕВОГО КАБЕЛЯ "ВИТАЯ ПАРА" И ПРИБОР ДЛЯ ПРОВЕРКИ СТРОЧНЫХ ТРАНСФОРМАТОРОВ Рогатнев А.П. – учащийся, Андрухов В.Д.

КГБОУ НПО «Профессиональный лицей 12» (г Барнаул)

Известно, что частая причина отказов телевизоров и мониторов – это выход из строя силовых элементов блоков питания и строчной развертки. Это легко объяснимо, ведь они работают в очень тяжелых условиях, при высоких токах и напряжениях. Нередко выход из строя одного элемента, например строчного трансформатора, провоцирует выход из строя других связанных с ним элементов, таких как выходной транзистор или демпферные диоды. Иногда трудно сразу обнаружить все поврежденные элементы и определить причину их отказа, а при неправильно определенной причине замененные элементы могут через короткое время снова выйти из строя, увеличивая затраты на ремонт и, что еще хуже, роняя репутацию мастера в глазах клиентов.

Наиболее трудными для диагностики являются импульсные трансформаторы блоков питания, строчные трансформаторы и отклоняющие катушки ЭЛТ. Наиболее частый вид их

отказа – появление короткозамкнутых витков, и он никак не диагностируется при помощи тестера. Проверка методом замены на заведомо исправный элемент также не всегда возможна, ведь такие трансформаторы обычно делаются под конкретную модель телевизора и являются весьма дорогостоящими элементами.

Существенно облегчить диагностику любых трансформаторов и дросселей на ферритовых сердечниках помогает предлагаемый тестер импульсных трансформаторов. Идея работы прибора основана на том факте, что все подобные трансформаторы работают на принципе накопления энергии и поэтому должны иметь высокую добротность, а наличие короткозамкнутых витков резко ее снижает. Задача состоит в том, как ее оценить простыми средствами.

Можно возбудить в контуре ударные колебания и подсчитать число периодов, за которое амплитуда упадет до определенного уровня. Известно, что это число пропорционально добротности контура. На этом принципе и построен описываемый ниже прибор.

Его работоспособность можно проверить, например, при помощи серийного трансформатора ТМС от телевизора 3УСЦТ. При подключении прибора к любой обмотке трансформатора должны гореть не менее четырех светодиодов. При замыкании второй обмотки должны гореть не более двух светодиодов.

Перед проверкой реального трансформатора не забудьте убедиться, что телевизор выключен из сети и конденсаторы блока питания разряжены! Работа с прибором при проведении ремонта весьма проста. Сначала нужно, не отпаивая никаких компонентов, подключить прибор выводом GND к шасси телевизора, а выводом HOT к коллектору выходного транзистора строчной развертки. Если при нажатии на кнопку "Тест" загорится более четырех светодиодов, это говорит об исправности выходных цепей строчной развертки. Если горит менее двух светодиодов, то это говорит о наличии коротких замыканий на выходе цепей. В этом случае необходимо выпаять выходной транзистор и повторить измерение. Если после этого горит более четырех светодиодов, то требуется замена выходного транзистора, в противном случае нужно выпаять демпфирующий диод и повторить измерение. Если загорелось более четырех светодиодов, то требует замены этот диод. Эти же операции необходимо повторить с конденсатором обратного хода и отклоняющими катушками ЭЛТ. Если результат отрицательный, то необходимо выпаять строчный трансформатор и провести его тестирование вне схемы. Горение менее двух светодиодов при проверке выпаянного трансформатора говорит о наличии короткозамкнутых витков в трансформаторе и необходимости его замены.

Порядок проверки импульсных блоков питания и отклоняющих катушек ЭЛТ аналогичен. Следует только отметить, что при проверке может потребоваться временно отключить шунтирующие цепи, которые устанавливаются параллельно обмоткам.

Прибор для проверки строчных трансформаторов.

Прибор состоит из трех основных частей: генератора импульсов ударного возбуждения, компаратора импульсов "звона" и счетчика импульсов. Генератор импульсов собран на компараторе DA1.2 (LM393), транзисторах VT1, VT2 и диоде VD2. Он вырабатывает короткие импульсы ударного возбуждения длительностью около 2 мс и частотой около 10 Гц. Диод VD2 устанавливает амплитуду импульсов возбуждения равной примерно 0,7В, что позволяет проводить проверку трансформаторов без их выпаивания из схемы, так как при таком напряжении имеющиеся в схеме p-n-переходы оказываются закрытыми и не влияют на результат измерения. Измеряемый трансформатор подключается к выводам 3 и 4 тестера и совместно с конденсатором С3 создает колебательный контур. По заднему фронту импульса возбуждения открывается транзистор VT2 и начинаются свободные затухающие колебания в образованном колебательном контуре. Эти колебания через переходной конденсатор С4 поступают на вход компаратора импульсов, собранного на DA1.1. На этот же вход поступает напряжение порога срабатывания, которое формируется делителем R11, R12 и опорным источником VD3. Порог выбран на уровне 10% от напряжения возбуждения. В качестве

опорного источника порога использован диод того же типа, что и в источнике ударного возбуждения, что гарантирует стабильность параметров тестера в достаточно широком диапазоне температур и питающих напряжений. С выхода компаратора импульсы поступают на вход счетчика импульсов, собранного на микросхеме DA2 (MC14015). Эта микросхема представляет собой два четырехразрядных сдвиговых регистра с последовательными входами. В схеме тестера эти регистры соединены последовательно в один восьмиразрядный регистр, и информационный вход первого регистра подключен к лог. "1" . На тактовые входы микросхемы (выводы 1, 9) подаются импульсы с компаратора. Ко всем выходам регистра через токоограничивающие резисторы R15…R22 подключены светодиоды.

Во время формирования импульса возбуждения регистры обнуляются по входам Reset (выводы 6 и 14) и все светодиоды гаснут.

По заднему фронту импульса возбуждения начинается колебательный процесс в контуре подключенного трансформатора. Возникшие колебания преобразуются компаратором в логические импульсы, которые далее поступают на сдвиговый регистр. В сдвиговом регистре каждый импульс переносит лог. "1" на очередной разряд, зажигая последовательно светодиоды HL1…HL8. Для удобства пользования первые три светодиода красные (трансформатор неисправен), следующие два – желтые (ситуация неопределенная) и последние три – зеленые (трансформатор исправен). После окончания колебательного процесса число горящих светодиодов равно числу периодов колебания. Если число импульсов более 8, то горят все светодиоды.

Питание прибора включается кнопкой "Тест" только на время измерения, поэтому срок службы батарей реально ограничивается только временем их высыхания.

## УСТАНОВЛЕНИЕ ЗАВИСИМОСТИ СПЕКТРА ИЗМЕРИТЕЛЬНОГО СИГНАЛ ОТ ПЛОТНОСТИ ПОТОКА МЕТОДАМИ НЕЧЕТКОЙ ЛОГИКИ В.С. Афонин – к.т.н., доцент, Д.Е. Кривобоков – к.т.н., доцент, Фишер А.А., Малявин А.И. – студенты

## ФГБОУ ВПО «Алтайский государственный технический университет им. И.И. Ползунова»

В различных отраслях промышленности выполнение технологических процессов связано с перемещением сыпучих материалов различной природы. Для обеспечения учета и дозирования сыпучих веществ используют приборы контроля скорости движения (расхода) сыпучих материалов. На территории Алтайского края наиболее актуальна задача контроля зерновых материалов. Примером такой задачи может быть организация системы построения цифровых карт урожайности сельхозугодий, с помощью которых землепользователь принимает меры по улучшению урожайности, выводит зависимость урожайности сельхозугодий от агрохимических показателей почвы [1]. Для организации измерительной системы необходимы точные и надежные датчики расхода, работающие в условиях высокой засоренности и запыленности, высоком уровне вибраций зерноуборочных машин. Использование бесконтактных расходомеров имеет некоторые преимущества перед контактными: не нарушается структура потока; нет необходимости замены датчиков при их изнашивании [2].

Для определения количественных характеристик потока сыпучего материала можно использовать емкостный преобразователь. Проведенные эксперименты показали, что частицы твердого вещества, проходя через электрическое поле емкостного преобразователя, вызывают изменение его электрической емкости и как следствие процессы его заряда/разряда [3]. Если сыпучий материал имеет постоянный гранулометрический состав, тогда можно считать, что ток конденсатора, вызванный движением каждой частицы, будет протекать по одному закону и характеризоваться периодом и амплитудой. При условии, что в любой момент времени в рабочей зоне датчика находятся большое количество частиц, его электрический ток будет иметь сложную форму. Сигнал датчика будет отражать

мгновенного изменение объемной концентрации материала в преобразователе. Так как сигнал емкостного преобразователя непосредственно вызван дискретным изменением плотности сыпучего вещества, то его частотные характеристики имеют зависимость с количеством частиц вещества, вызвавших изменение концентрации.

Для установления зависимости требуется соотнести характеристики потока вещества и характеристики измерительного сигнала с емкостного преобразователя. **Целью работы** является установление зависимости спектральных параметров сигнала от объемной плотности потока сыпучего материала, проходящего через емкостный преобразователь.

Установление зависимости определенного параметра (распределение спектра, количество экстремумов скорости изменения сигнала и т.д.) от плотности потока не дало однозначных результатов. Реальные данные плотности потока и величины, полученные в результате использования установленных зависимостей, имели высокий коэффициент корреляции диапазоне от 0 до 1,2 кг/м<sup>3</sup>. При работе с более высокой плотностью потока коэффициент корреляции существенно уменьшается.

Более перспективным решением будет использование большего количества параметров информационного сигнала для определения плотности. Такими параметрами могут быть значения амплитудных значений гармоник сигнала.

Для учета большого количества спектральных параметров информационного сигнала было предложено использование нейросетевых систем. Для подготовки обучающей и тестирующей выборок использовалась следующая методика экспериментальных исследований. Вариативность плотности потока сыпучего материала достигается за счет использования воронок с различными площадями сечений выходных отверстий. Экспериментально определяется средняя плотность потока вещества каждой воронки. Созданный определенной воронкой поток материала пропускался через датчик для получения информационного сигнала. Для сохранения сигнала и дальнейшей его обработки требуется сохранить его в память компьютера в цифровом представлении. Такая процедура выполняется с помощью аналого-цифрового преобразователя. Важным параметров этой операции является частота дискретизации, которая выбирается с учетом спектра исходного сигнала. Экспериментально установлено, что оптимальным параметром дискретизации сигнала является значение в 2,5 кГц.

Информационный сигнал каждого потока материала хранится в виде одномерного массива с определенным количеством элементов, составленного из значений напряжений. Для получения спектрального образа сигнала используется преобразование Фурье. Полученные значения амплитуд гармоник – входные значения для нейросети.

Для выбора наиболее подходящей архитектуры для обучения и тестирования использовались следующие нейросети: сеть метода группового учета аргументов (МГУА), сеть с различными передаточными функциями, сеть с обходными соединениями, рекурсивная с ООС, сеть стандартного соединения. После обучения на обучающих выборках, полученные сети тестировались с помощью тестовой выборки, содержащей данные равномерно расположенные во всем диапазоне плотности потока. Результаты подвергались корреляционному анализу, коэффициент корреляции данных представлен на рисунке 1.

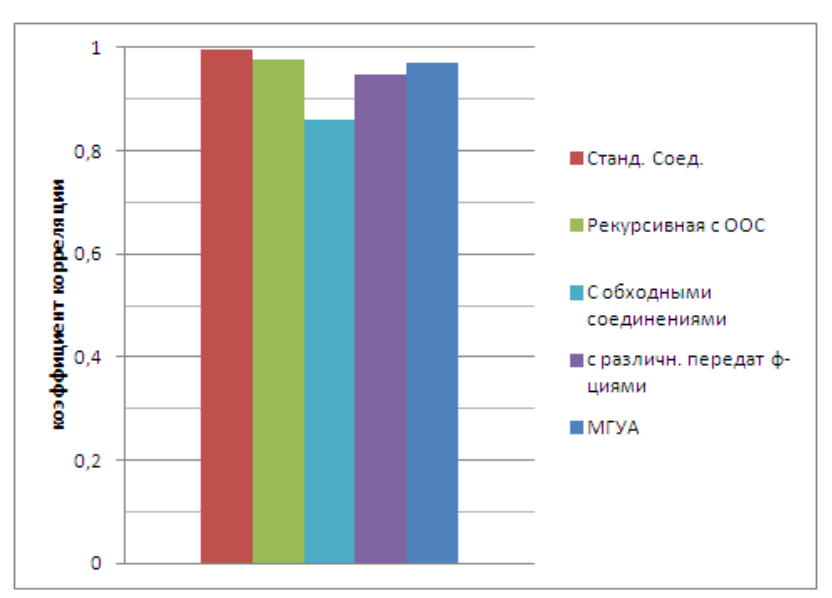

Рисунок 1 – Коэффициент корреляции данных, полученных тестовой выборкой различных нейросетей.

Из представленной гистограммы видно, что сеть с архитектурой «стандартные соединения» имеет наименьший коэффициент на проверочных выборках. Таким образом, данная архитектура является наиболее подходящей, для решения поставленной задачи.

Литература:

1. Литвинцев П.А., Афонин В.С. Система картографирования урожайности с помощью навигатора GPS // Ползуновский альманах №1 / АлтГТУ им. И.И. Ползунова. г. Барнаул …  $2011. - C. 100 - 101.$ 

2. Arakaki, C. Non intrusive mass flow measurements / C. Arakaki [et al.] // POSTEC Newsletter – 2006. –  $\mathbb{N}^{\circ}$  23. – pp. 15-16.

3. Афонин В.С. Метод измерения расхода сыпучего материала и его экспериментальная проверка / В.С. Афонин, О.И. Хомутов // Ползуновский вестник №3/1 – 2011 С. 94 -97.

### РАЗРАБОТКА БЛОКА ОБРАБОТКИ СИГНАЛА, ПОСТУПАЮЩЕГО С РЕОПЛЕТИЗМОГРАФА РПГ2-02

Игнатенко А – ст.гр. 9 ИИТ – 61, Научный руководитель – Юшкова В.Б. ФГБОУ ВПО «Алтайский государственный технический университет им. И.И. Ползунова»

Актуальность проблемы цереброваскулярных заболеваний (ЦВЗ) обусловлена их чрезвычайной медико-социальной значимостью. Церебральный инсульт занимает второе место в структуре смертности населения России (23,4%) и в структуре смертности от болезней системы кровообращения (39%). Ежегодно в Российской Федерации переносят инсульт более 450 000 человек, т.е. каждые 1,5 минуты у кого-то из россиян впервые развивается это заболевание. В связи с этим, одной из ведущих проблем современной неврологии является вопрос ранней диагностики доинсультной патологии, одной из наиболее частых причин которой является церебральный атеросклероз[2]. Однако на ранних стадиях заболевания неврологическая симптоматика скудна, а лабораторные (фибриноген, липидограмма, коагулограмма) и инструментальные (глазное дно, эхоэнцефалография, дуплексное сканирование брахиоцефальных сосудов, компьютерная и магнитнорезонансная томография) методы исследования не всегда выявляют характерные изменения[3]. В последние годы многочисленные исследования направлены на изучение эндотелиальной функции у больных с сердечно-сосудистыми заболеваниями с использованием плетизмографии.

Плетизмография — исследование тонуса мелких сосудов, кровотока в них и общего кровенаполнения какой-либо части тела. Используется главным образом при сосудистых заболеваниях для оценки состояния и степени нарушений регионарного кровотока, тонуса артерий и вен, а также для контроля эффективности лечения. Особенно ценную информацию дают симметричные исследования пораженных и непораженных сосудов у одного и того же больного, а также изменение плетизмограмм под нагрузкой и при проведении фармакологических проб.

Ввиду высокой эффективности плетизмографии, как метода исследования здоровья человека, выявления и предовтращения развития заболеваний сердечно-сосудистой системы по сравнению с другими, возникает необходимость разработки новых методов плетизмографии и приборов – плетизмографов, либо модернизации уже существующих, с целью получения более точных данных и повышения надежности оборудования. Необходимость модернизации реоплетизмографа возникла в связи с появлением возможности автоматизировать процесс постановки диагноза пациента с помощью подключения оборудования к ПК.

На рисунке 1 приведена блок-схема двухканального реоплетизмографа РПГ 2-02.

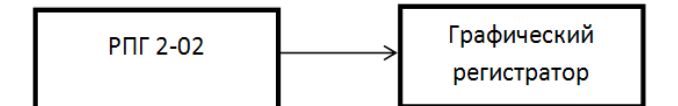

Рисунок 1 – Блок схема подключения РПГ 2-02.

Недостатком данной системы заключается в том результат выводится на бумаге в виде графика и врач вынужден анализировать полученные графики и ставить диагноз, что называется, «вручную». Вследствие чего увеличивается время постановки диагноза и возрастает вероятность ошибки, в том числе и по причине наличия человеческого фактора.

Цель данной работы – разработать блок обработки сигнала, поступающего с реоплетизмографа РПГ2-02. Блок обработки сигнала состоит из низкочастотного фильтра (ФНЧ) и усилителя постоянного тока с возможностью пропускания низкочастотного сигнала. После усиления и фильтрации сигнал подается на плату сбора данных, благодаря чему появляется возможность подключения реоплетизмографа к ПК. Программное обеспечение (ПО) позволит обрабатывать полученный сигнал, и дальнейшая модификация ПО позволит интерпретировать полученные данные и ставить диагноз.

Рассмотрим принцип работы реоплетизмографа. На рисунке 2 приведена схема реоплетизмографа РПГ2-02 для измерения импеданса тетраполярным (четырехэлектродным) методом. Токовые электроды предназначены для подведения к объекту высокочастотного напряжения от генератора. Потенциометрические электроды для отведения напряжения к измерительному усилителю. От генератора на исследуемый участок поступает ток высокой частоты через токовые электроды I1 - I2. Генератор состоит из задающего автогенератора, двухстороннего амплитудного ограничителя и выходного каскада, который работает в режиме генератора тока. Это позволяет стабилизировать силу тока в измеряемой цепи. Амплитудный ограничитель, срезает флуктуации выходного напряжения задающего генератора, что обеспечивает снижение шума на выходах реоплетизмографа [1].

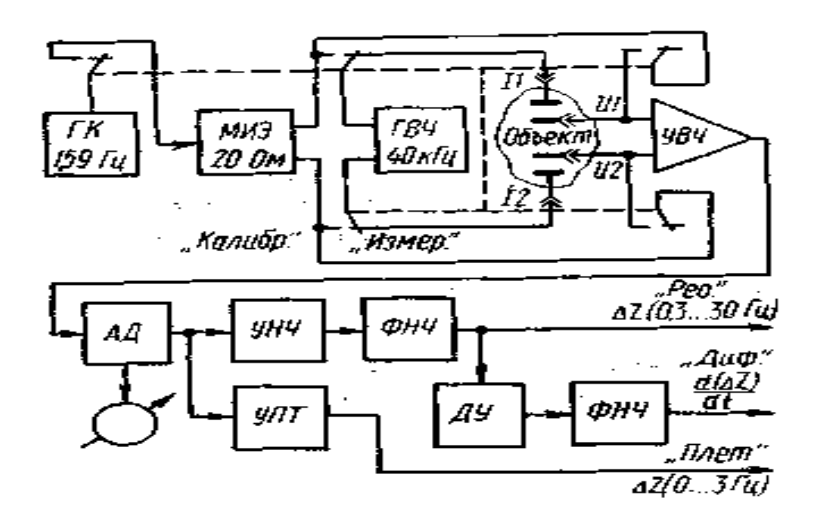

Условные обозначения: ГК – генератор калибратора; МИЭ – модулятор импеданса эквивалента; ФНЧ – фильтр низкой частоты; УПТ – усилитель постоянного тока; ГВЧ – генератор высокой частоты; УВЧ – усилитель высокой частоты; УНЧ - усилитель низкой частоты; АД – амплитудный детектор; ДУ – дифференцирующее устройство.

Рисунок 2 – Блок – схема канала двухканального реоплетизмографа РПГ2-02 для измерения импеданса тетраполярным методом.

Для реализации активного RC-ФНЧ, который можно использовать в приборе РПГ 2-02, примем за основу фильтр Баттерворта второго порядка.

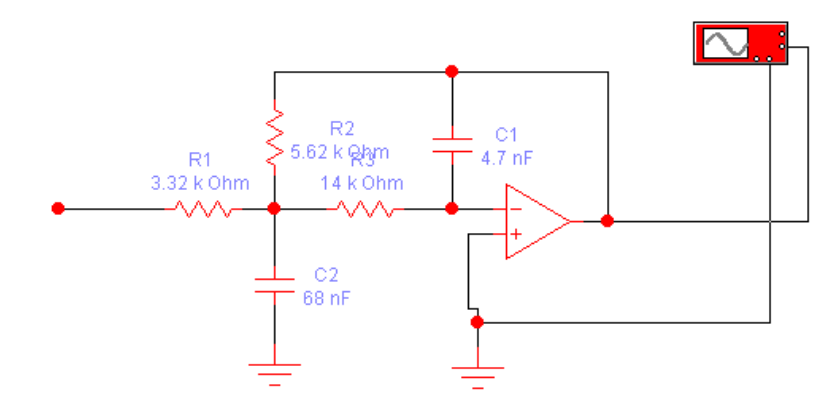

Рисунок 3 – схема фильтра второго порядка.

Расчет фильтра произведем с помощью программного обеспечения Texas Instruments FilterPro.

Так же, для того, чтобы получить адекватный сигнал на выходе ФНЧ канала «Плет», необходимо использовать усилитель выходного сигнала.

Таким образом, сигнал, полученный на выходе канала «Плет», пройдя через низкочастотный фильтр и операционный усилитель, подается на плату сбора данных (ПСД), затем через последовательный, либо параллельный интерфейс (в зависимости от того, какую ПСД используем), сигнал подается на ПК, для дальнейшей обработки с помощью соответствующего программного обеспечения и вывода на экран.

На рисунке 4 приведена структурная схема компьютеризированной системы на основе РПГ 2-02.

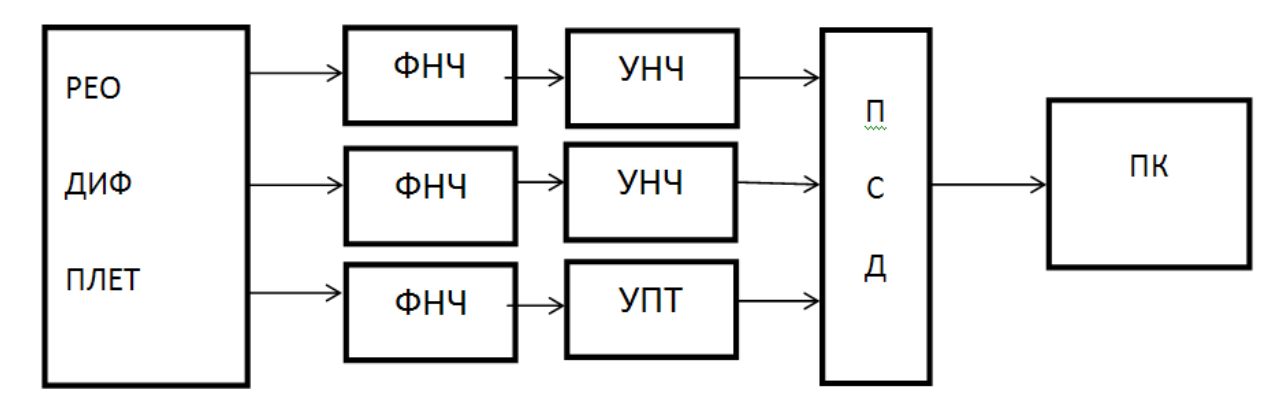

Условные обозначения: ФНЧ – фильтр низкой частоты; УНЧ – усилитель низкой частоты; ПСД – плата сбора данных; ПК – персональный компьютер; УПТ – усилитель постоянного тока.

Рисунок 4 – Структурная схема компьютеризированной измерительной системы на основе реоплетизмографа РПГ 2-02

Схема, полученная путем модернизации прибора РПГ 2-02 позволяет нам обрабатывать сигнал с помощью ПК и выводить полученный результат на дисплей монитора. Следующий этап усовершенствования полученной схемы заключается в разработке и модернизации программного обеспечения, используемого для обработки данных.

Список литературы:

1 М.И. Гуревич, А.И. Соловьев, Л.П. Литовченко, Л.Б. Доломан «Импедансная реоплетизмография». – Киев: «Наукова думка», 1982. – 166 с.

2 Скворцова В.И. Снижение заболеваемости, смертности и инвалидности от инсультов в Российской Федерации // Журнал неврологии и психиатрии им. Корсакова (приложение «Инсульт», спецвыпуск) 2007. 25-29.

3 Петрищев Н.Н., Беркович О.А., Власов Т.Д. и др. Диагностическая ценность определения циркулирующих эндотелиальных клеток в крови // Клиническая лабораторная диагностика. 2001. 1: 50-52.